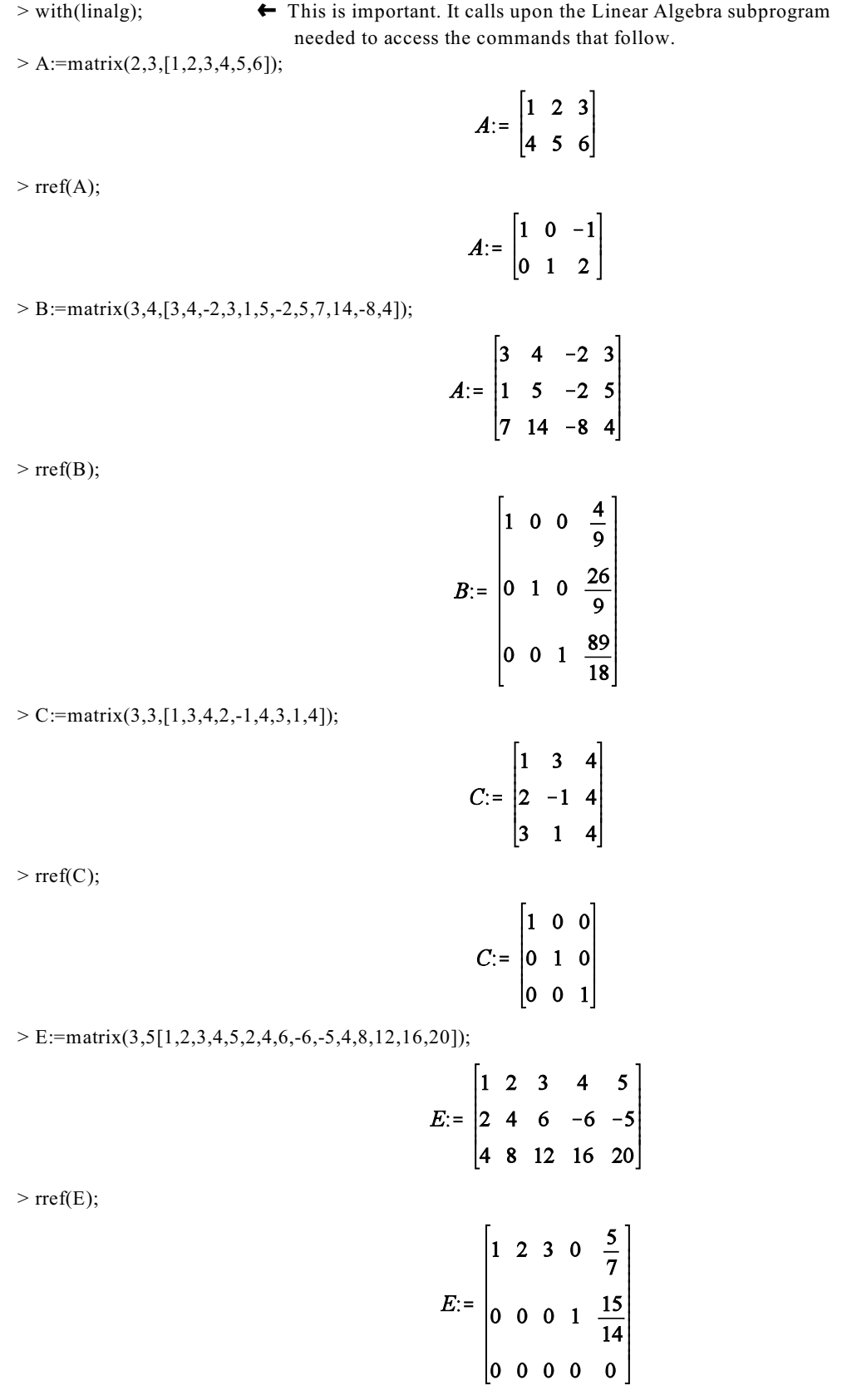

Directions for Using Maple